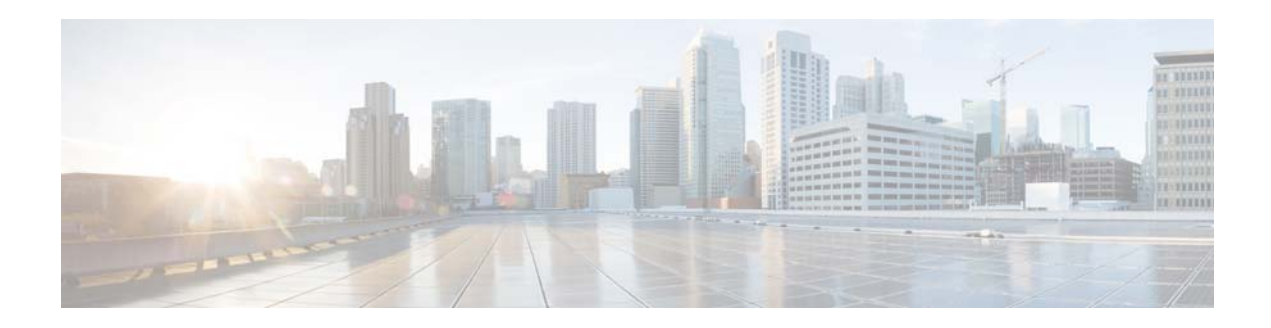

# **I Commands**

This chapter describes the Cisco NX-OS Routing Information Protocol (RIP) commands that begin with I.

## **ip rip authentication key-chain**

To enable authentication for the Routing Information Protocol (RIP) Version 2 packets and to specify the set of keys that can be used on an interface, use the **ip rip authentication key-chain** command. To prevent authentication, use the **no** form of this command.

**ip rip authentication key-chain** *name-of-chain*

**no ip rip authentication key-chain** [*name-of-chain*]

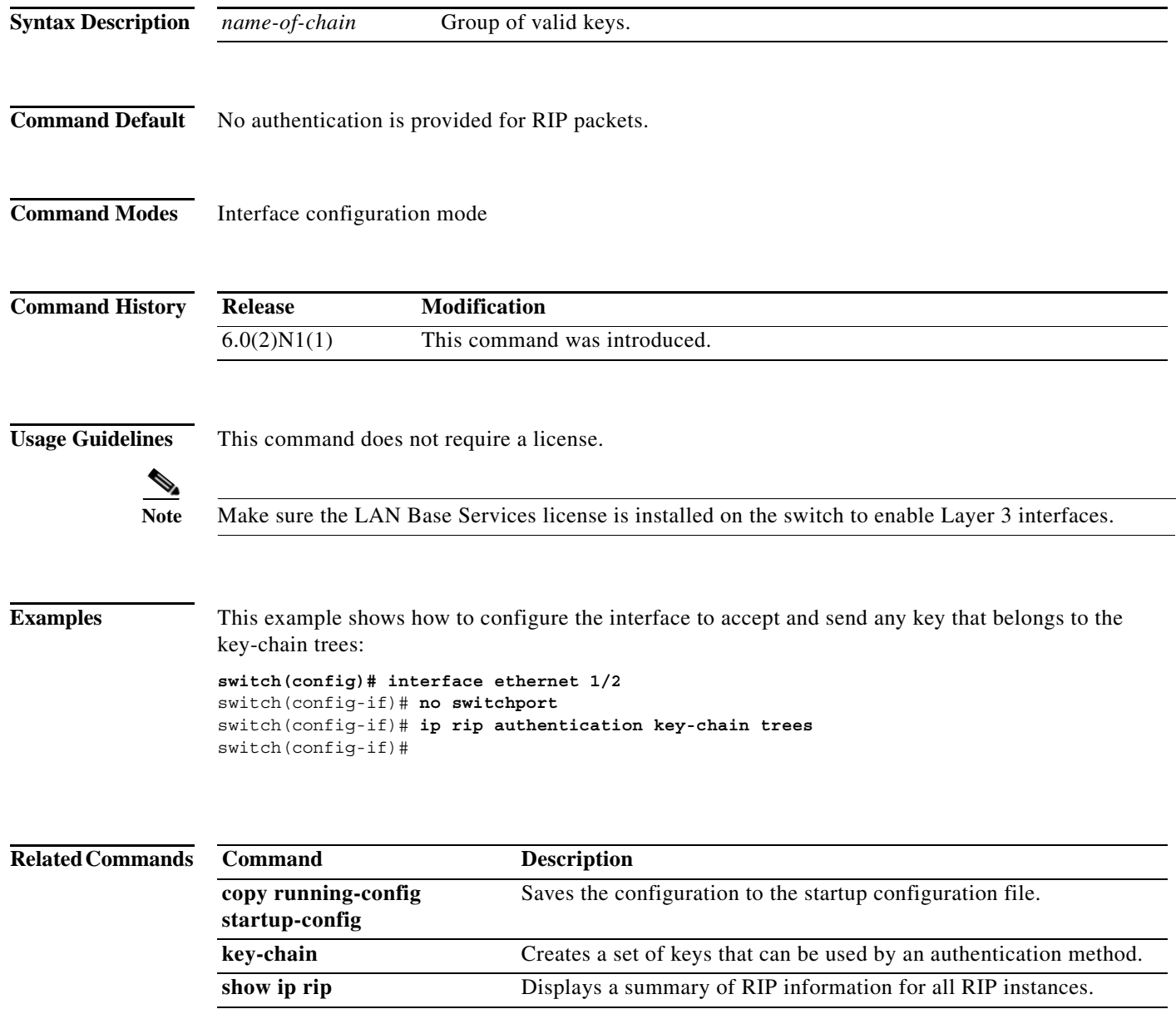

a ka

## **ip rip authentication mode**

To specify the type of authentication used in the Routing Information Protocol (RIP) Version 2 packets, use the **ip rip authentication mode** command. To restore clear text authentication, use the **no** form of this command.

**ip rip authentication mode** {**text** | **md5**}

**no ip rip authentication mode**

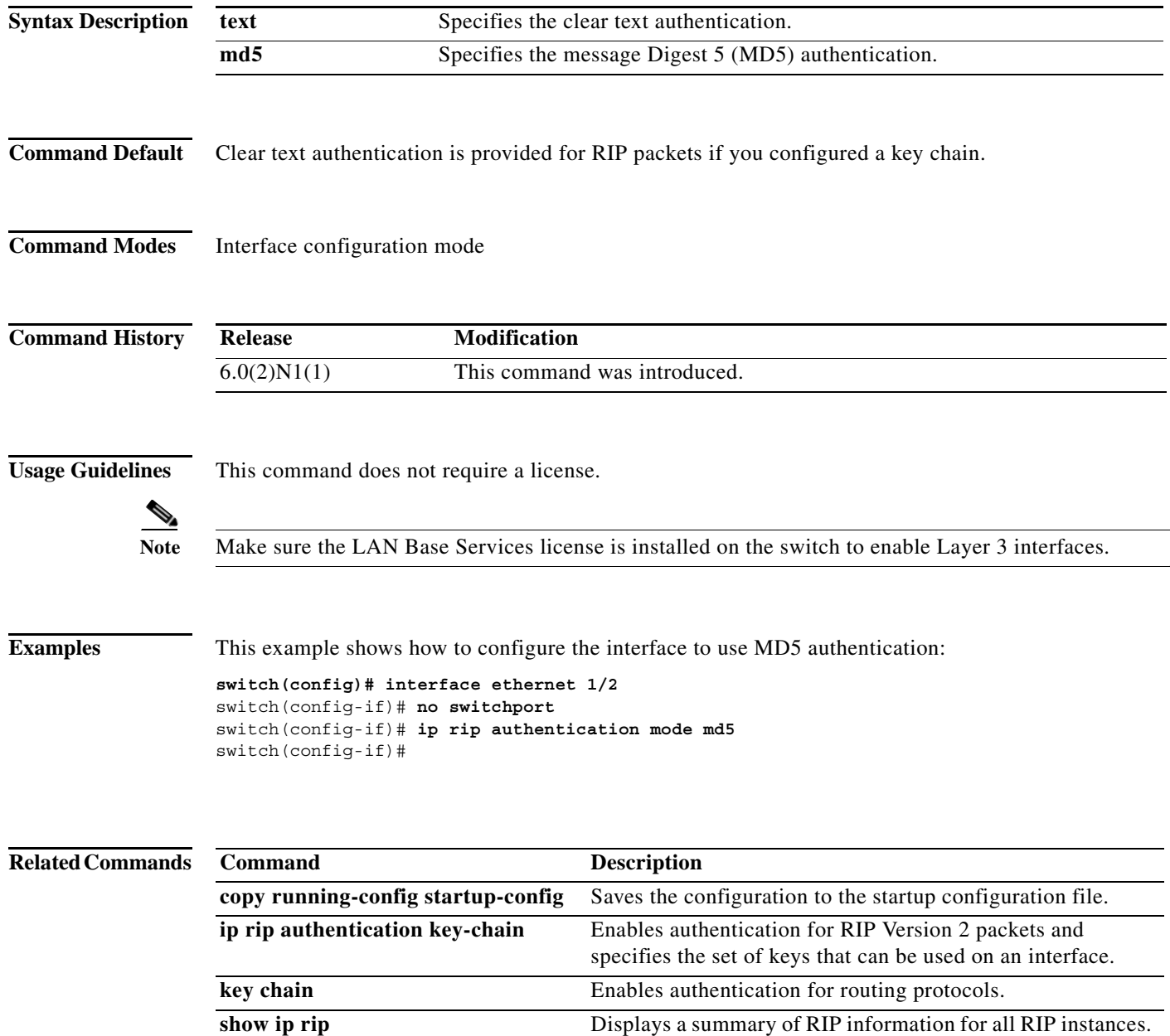

## **ip rip metric-offset**

To add an additional value to the incoming IP Routing Information Protocol (RIP) route metric for an interface, use the **ip rip metric-offset** command. To return the metric to its default value, use the **no** form of this command.

**ip rip metric-offset** *value*

**no ip rip metric-offset**

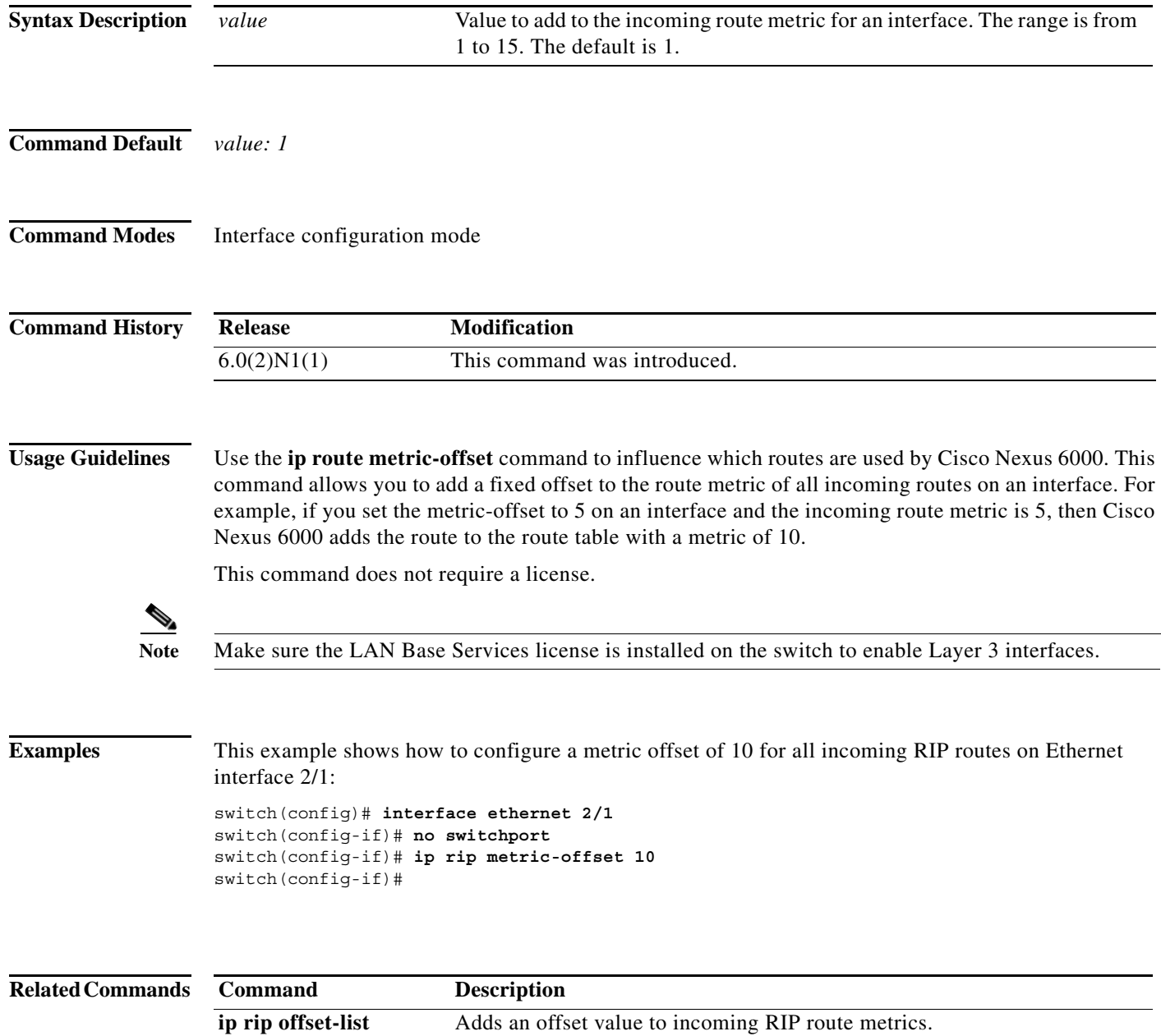

## **ip rip offset-list**

To add an offset to incoming and outgoing metrics to routes learned via Routing Information Protocol (RIP), use the **ip rip offset-list** command. To remove an offset list, use the **no** form of this command.

**ip rip offset-list** *value*

**no ip rip offset-list**

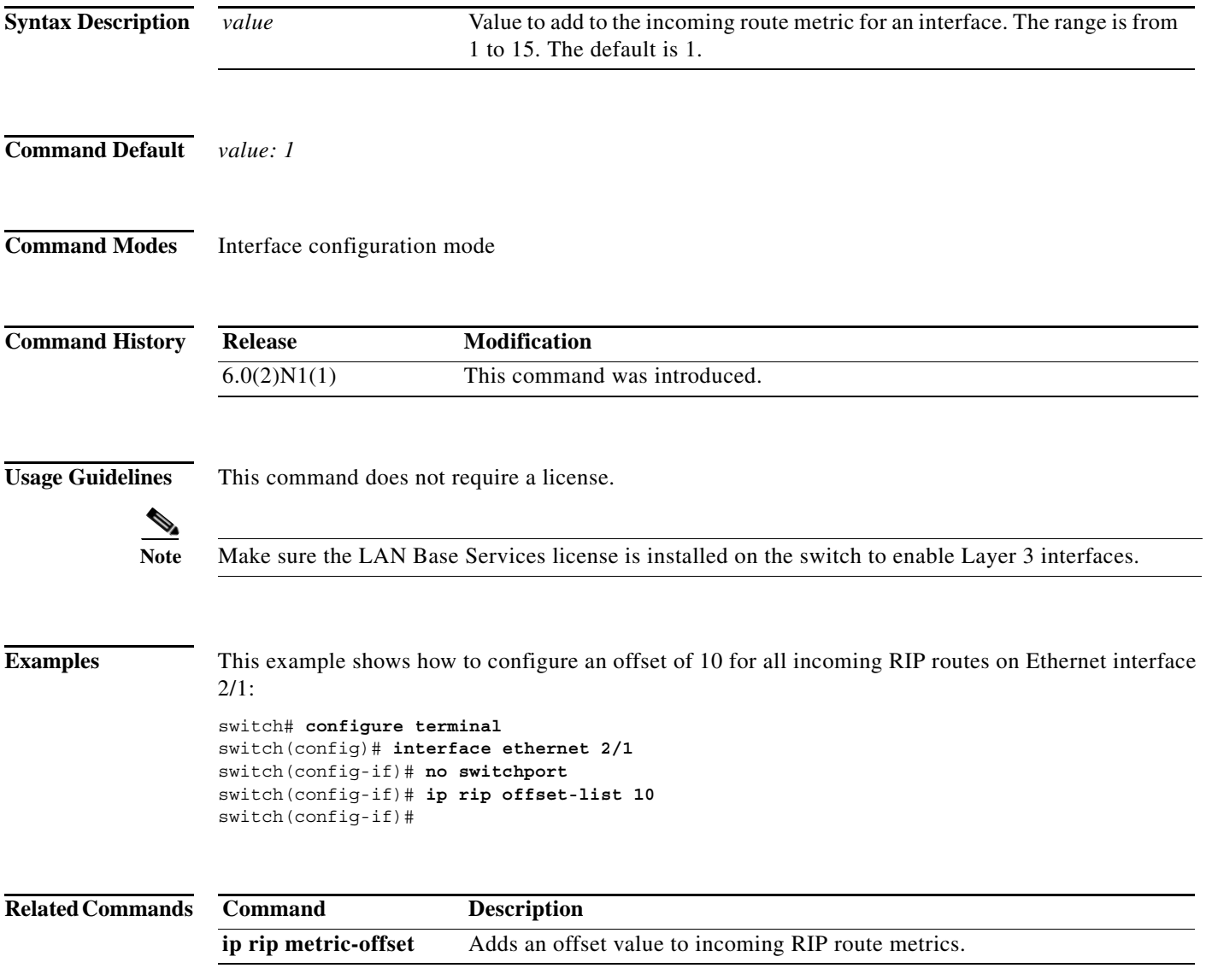

## **ip rip passive-interface** To suppress the sending of the Routing Information Protocol (RIP) updates on an interface, use the **ip rip passive-interface** command. To unsuppress updates, use the **no** form of this command. **ip rip passive-interface no ip rip passive-interface Syntax Description** This command has no arguments or keywords. **Command Default** RIP updates are sent on the interface. **Command Modes** Interface configuration mode **Command History Usage Guidelines** While RIP stops sending routing updates to the multicast (or broadcast) address on a passive interface, RIP continues to receive and process routing updates from its neighbors on that interface. This command does not require a license. **Note** Make sure the LAN Base Services license is installed on the switch to enable Layer 3 interfaces. **Examples** This example shows how to configure Ethernet 1/2 as a passive interface: switch(config)# **interface ethernet 1/2** switch(config-if)# **no switchport** switch(config-if)# **ip rip passive-interface** switch(config-if)# **Related Commands Release Modification** 6.0(2)N1(1) This command was introduced. **Command Description copy running-config startup-config** Saves the configuration to the startup configuration file. **show ip rip** Displays a summary of RIP information for all RIP instances.

### **ip rip poison-reverse**

To enable poison-reverse processing of the Routing Information Protocol (RIP) router updates, use the **ip rip poison-reverse** command. To disable poison-reverse processing of RIP updates, use the **no** form of this command.

**ip rip poison-reverse**

**no ip rip poison-reverse**

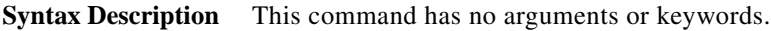

**Command Default** Split horizon is always enabled. Poison-reverse processing is disabled.

**Command Modes** Interface configuration mode

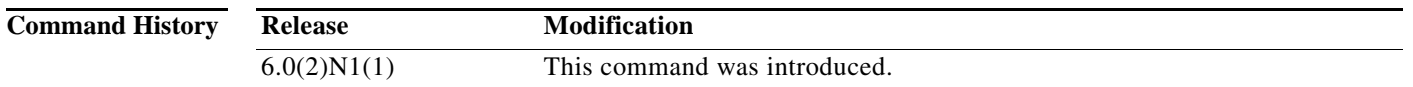

#### **Usage Guidelines** Use the **ip rip poison-reverse** command to enable poison-reverse processing of RIP router updates. By default, Cisco Nexus 6000 does not advertise RIP routes out the interface over which they were learned (split horizon). If you configure both poison reverse and split horizon, then Cisco Nexus 6000 advertises the learned routes as unreachable over the interface on which the route was learned.

This command does not require a license.

**Note** Make sure the LAN Base Services license is installed on the switch to enable Layer 3 interfaces.

```
Examples This example shows how to enable poison-reverse processing for an interface running RIP:
       switch(config)# interface ethernet 1/2
```
switch(config-if)# **no switchport** switch(config-if)# **ip rip poison-reverse**

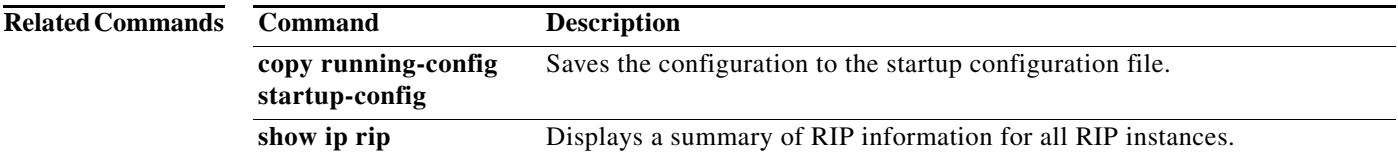

## **ip rip route-filter**

To filter the Routing Information Protocol (RIP) routes coming in or out of an interface, use the **route-filter** command. To remove filtering from an interface, use the **no** form of this command.

**ip rip route filter** {**prefix-list** *list-name* | **route-map** *map-name*} {**in** | **out**}

**no ip rip route filter** {**prefix-list** *list-name* | **route-map** *map-name*} {**in** | **out**}

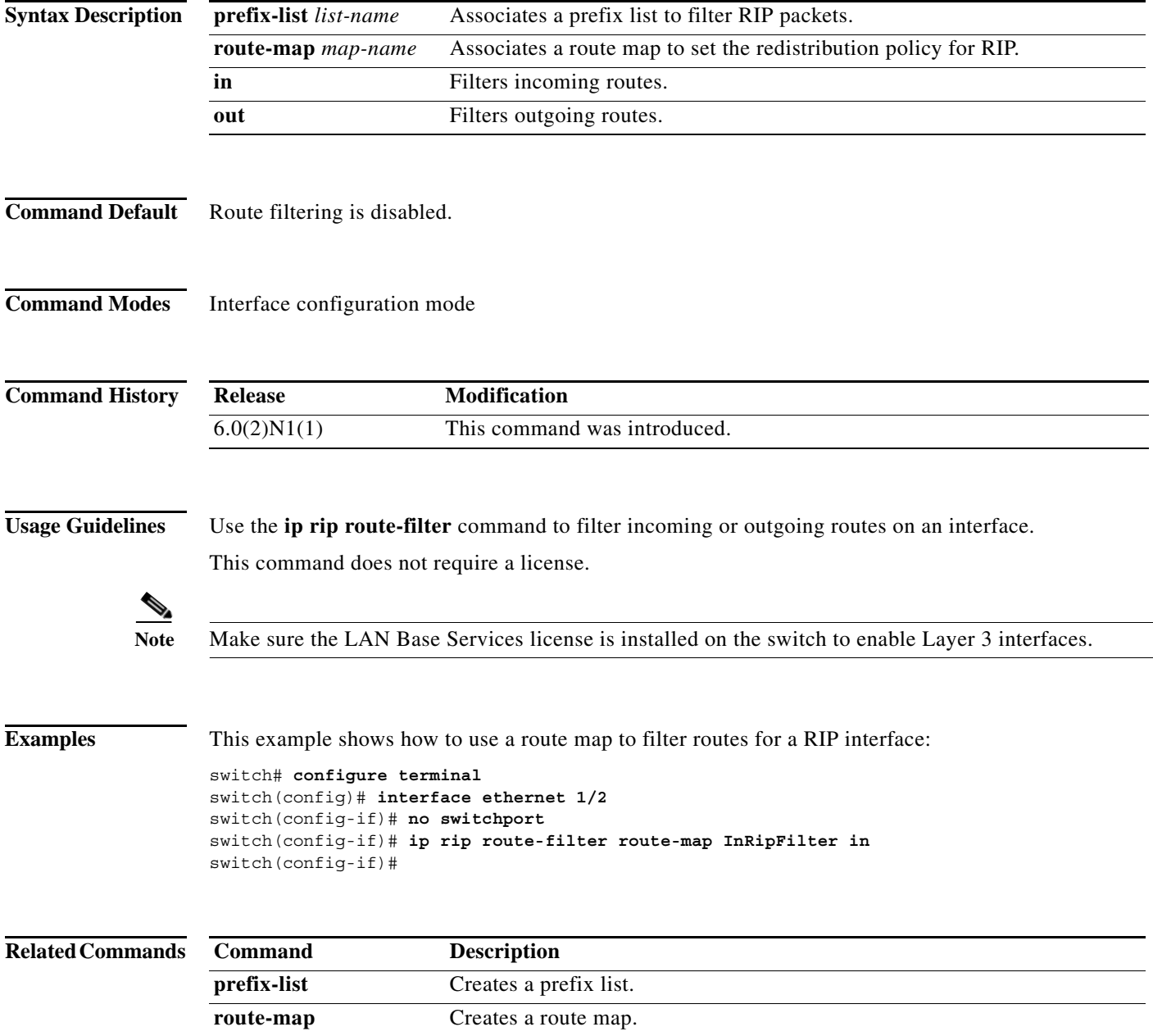

## **ip rip summary-address**

To configure a summary aggregate address under an interface for the Routing Information Protocol (RIP), use the **ip rip summary-address** command. To disable summarization of the specified address or subnet, use the **no** form of this command.

**ip rip summary-address** *ip-prefix*/*mask*

**no ip rip summary-address** *ip-prefix*/*mask*

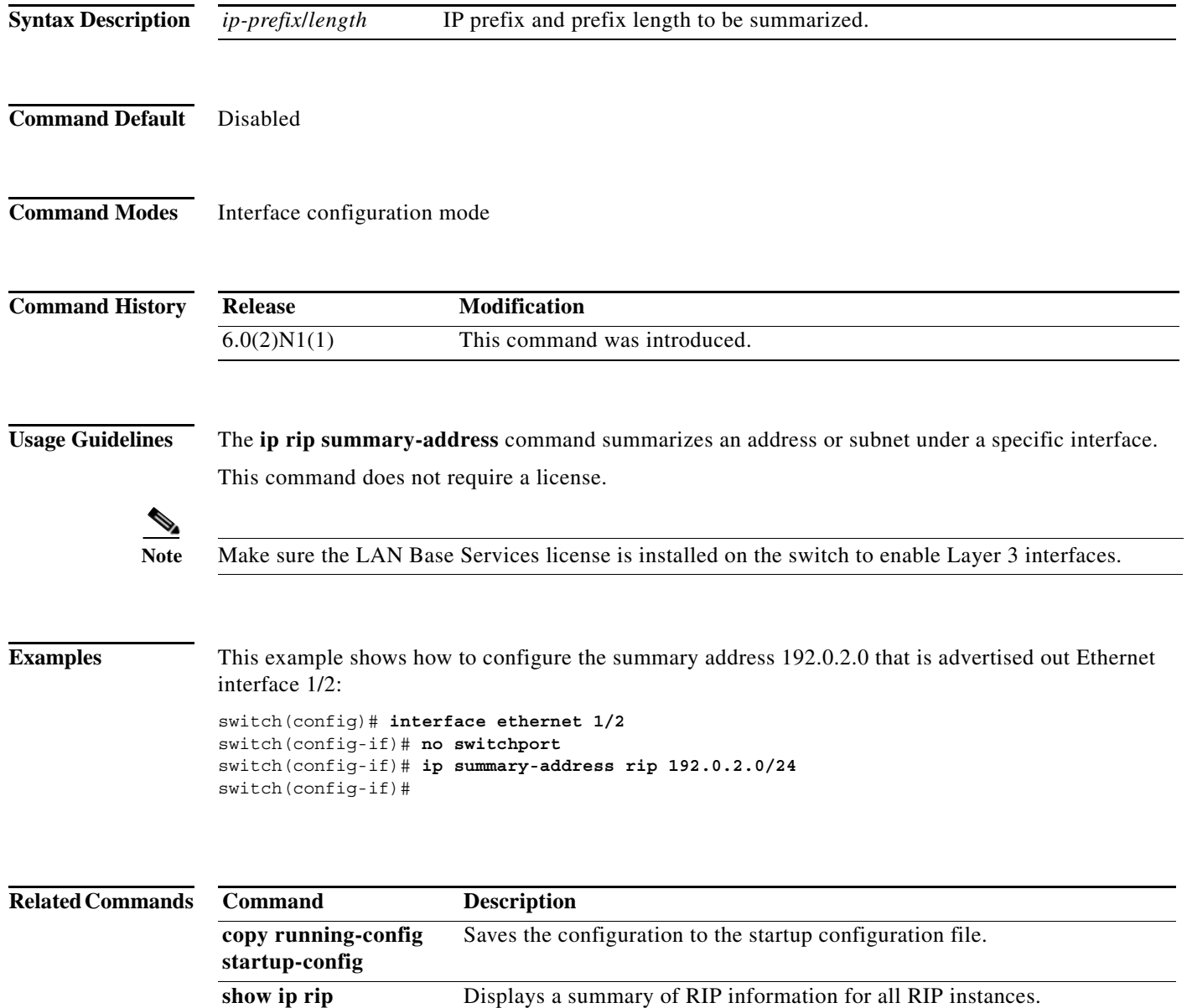

## **ip router rip**

To specify the Routing Information Protocol (RIP) instance for an interface, use the **ip router rip**  command. To return to the default, use the **no** form of this command.

**ip router rip** *instance-tag*

**no ip router rip** *instance-tag*

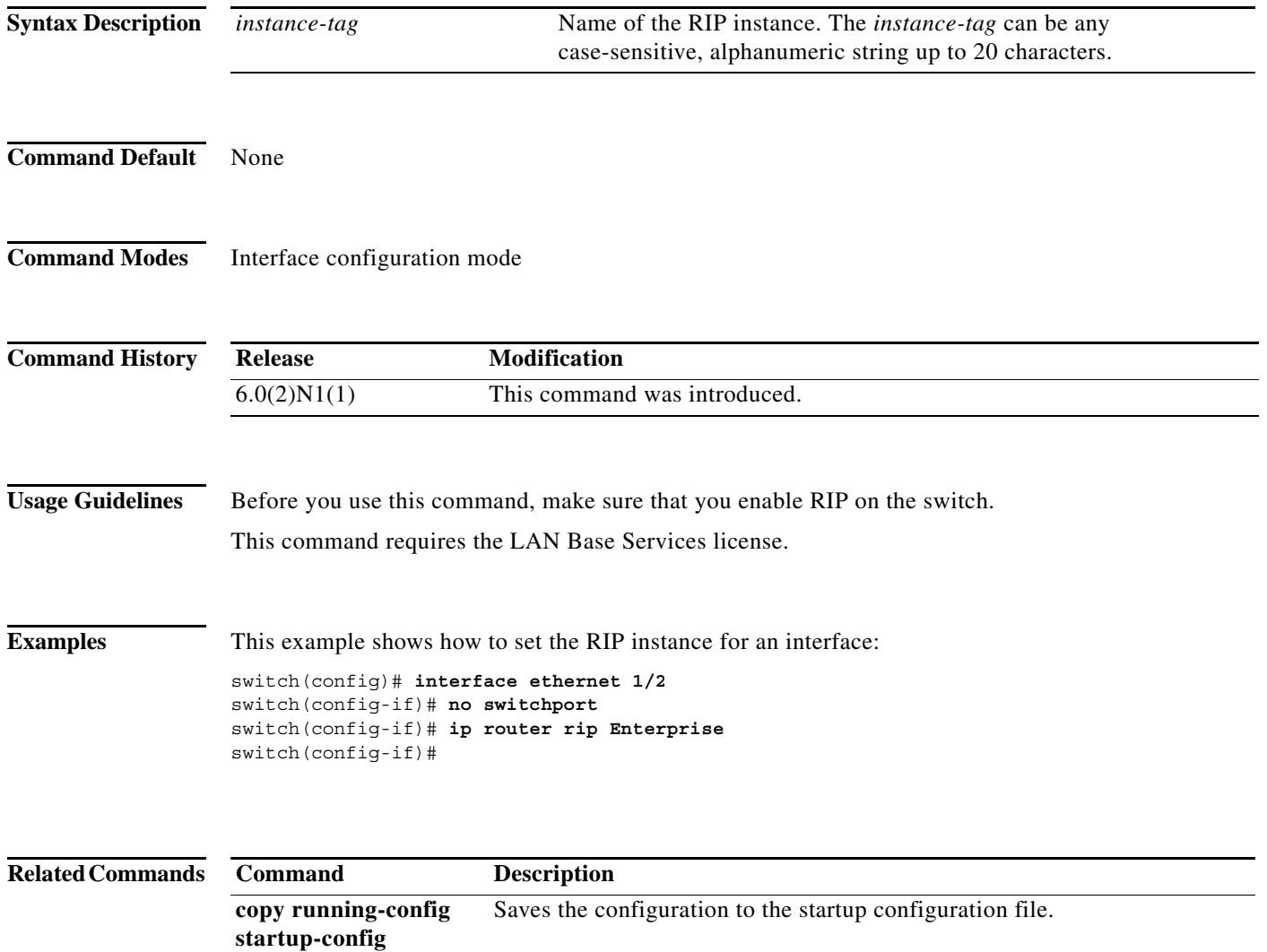

**show ip rip** Displays a summary of RIP information for all RIP instances.

**feature rip** Enables RIP on the switch.